## Chromebook と無線ルータのつなぎ方

お家に無線ルータがある場合は、Chromebook につないで使用することができます。お家 の人と相談をして、以下の手順を参考に Chromebook と無線ルータをつなぎましょう。

1.Chromebook を開き(電源を ON にする)、画面右下にあるタブをタップします。

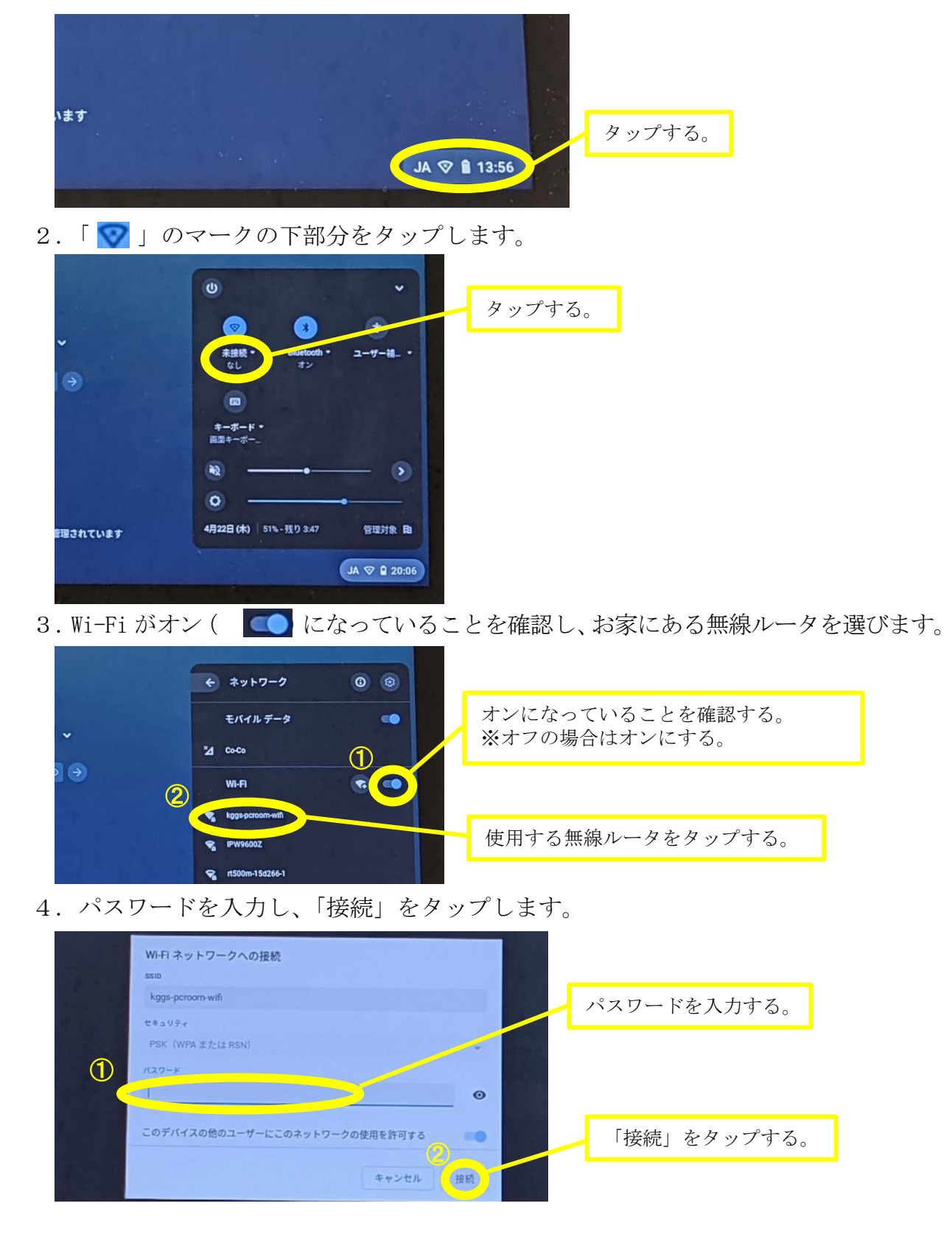